brought to you by

brought to you by  $\displaystyle\prod_{i=1}^n\mathsf{CORE}$ 

provided by E-LIS repository

### **Cómo crear una revista electrónica y controlar el proceso editorial**

### **La experiencia del Instituto de Investigaciones Gino Germani en la edición y publicación de revistas**

Lic. Carolina De Volder

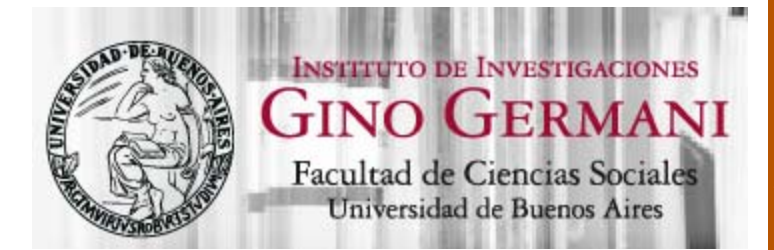

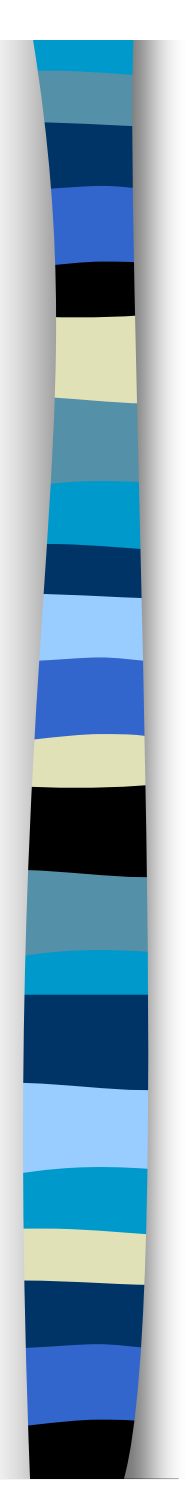

# El Instituto

### **MISION**

El Instituto de Investigaciones Gino Germani tiene como misión contribuir activamente al desarrollo de la producción científica de la Universidad de Buenos Aires en el área de las Ciencias Sociales.

### **INVESTIGADORES**

Alberga a más de 150 investigadores, 400 becarios. Más de 150 proyectos de investigación 14 Áreas de investigación / 11 Programas / 24 Grupos

Desde hace algunos años, varios grupos de investigación comenzaron a interesarse en la creación de revistas académicas electrónicas con el

objetivo de difundir los resultados de sus investigacione*<sup>s</sup>*.

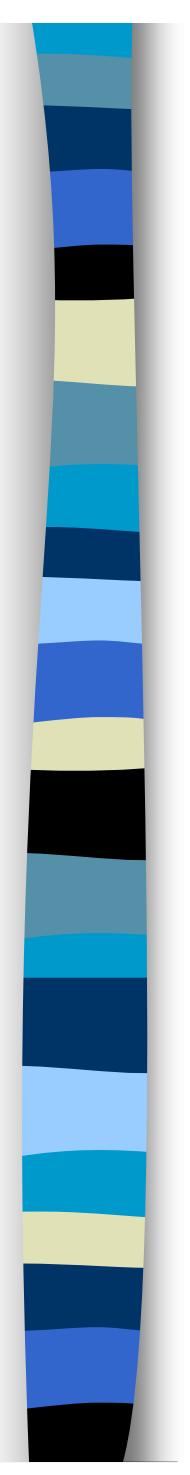

## Las Publicaciones

Serie Documentos de Trabajo (desde 1994) Total = 59 Serie de Jóvenes Investigadores (desde 1994) Total = 33

### **Revistas**

Actualmente el Instituto edita **11 revistas**, de las cuales 8 son electrónicas.

**Argumentos** es la revista del Instituto (desde 2002) Total = 13 números.

**http://argumentos.sociales.uba.ar**/

Las demás son revistas de las Áreas, Grupos y Programas del Instituto.

# El Centro de Documentación e Información

Dentro de sus funciones se encuentran:

- apoyar a la Institución mediante la difusión de su propia investigación en índices, portales, repositorios, directorios y otros sitios web para que la producción sea visible.
- asesorar a los investigadores y editores de revistas del Instituto para llevar a cabo esta tarea con éxito.

## Las revistas académicas

### IMPORTANCIA

Fueron el primer canal de difusión de la ciencia y aún hoy constituyen el principal canal formal de comunicación de la ciencia.

Las instituciones difunden su producción científica a través de las revistas para logar un mayor prestigio.

## Las revistas de acceso abierto

¿ Que es el acceso abierto?

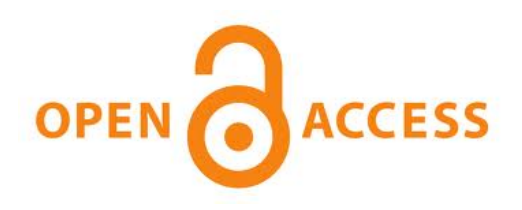

"El acceso abierto es la disponibilidad gratuita de la literatura en Internet, que permite que cualquier usuario pueda leer, descargar, copiar, imprimir, distribuir la información sin ninguna barrera financiera, legal o técnica, siendo la única restricción sobre la distribución y reproducción la de dar a los autores control sobre la integridad de su trabajo y el derecho a ser citado y reconocido adecuadamente." (Budapest Open Access Initiative, 2002).

### 2 vías

-Vía Verde: Los archivos o repositorios de acceso abierto -Vía Dorada: Las revistas de acceso abierto

## Beneficios del acceso abierto

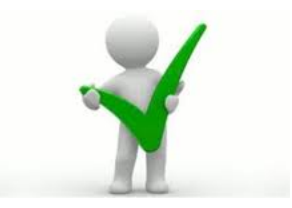

• La investigación es igualmente accesible a todos los científicos ¾Disminuye la brecha de acceso a la información entre los países.

• Alta posibilidad de ser visto, leído, usado y citado ¾Mayor visibilidad e impacto de las obras.

• Dinamiza el proceso de investigación

> Más rápido y directo acceso a los resultados de la investigación.

- definir objetivo, alcance, destinatarios, nombre de la revista, ISSN
- definir una periodicidad que pueda cumplirse a lo largo del tiempo (vigencia)
- definir comité editorial y equipo de trabajo
- **definir secciones de la revista**
- **E** tener en cuenta los aspectos legales (derechos de autor) establecer normas para los autores
- revista electrónica: elegir un software de gestión editorial
- cuidar la calidad académica (peer review)
- cuidar la calidad editorial

### Definición del objetivo de la revista

La definición del objetivo es el primer paso en la estructura de una revista académica y debe considerar como mínimo:

- **la cobertura temática,**
- el idioma,
- el formato, en este caso una publicación electrónica,
- **u** y el público destinatario

Uno de los aspectos que evalúan positivamente los índices y catálogos es la mención del objetivo, cobertura temática y público al que está dirigida una revista. Tanto los lectores como los autores deberían encontrar esta información en un lugar visible del sitio web de la revista ya que esto eventualmente los llevará a profundizar en un tema, a enviar un artículo o a dirigirse a otra revista.

### Nombre de la revista

El título de la revista puede representar exactamente el contenido y área temática de la revista, o bien se puede optar por un nombre de fantasía; en cualquiera de los casos, el nombre debe apuntar a ser recordado y asociado al campo de conocimiento.

### Periodicidad

Uno de los puntos más importantes evaluados por los servicios de indización es la periodicidad, las revistas deben definir claramente cuál será su frecuencia y respetarla, y deben hacerla visible publicándola en sus versiones impresas y en línea.

Para RedALyC por ejemplo, es uno de los 12 criterios fundamentales que observa.

### Obtención del ISSN

El ISSN, International Standard Serial Number, es un código numérico estandarizado internacional que permite la identificación unívoca de cualquier revista, incluyendo revistas electrónicas. La importancia de obtener este número radica en que generalmente es considerado como un requisito básico para ingresar a índices y catálogos a los que las revistas puedan postular.

El Centro Nacional Argentino de ISSN funciona en el Centro Argentino de Información Científica y Tecnológica (CAICYT) desde 1974.

### Equipo de trabajo

Comité Editor: También llamado Consejo Editorial, es el grupo de especialistas, académicos o científicos en la disciplina que cubre la revista y son seleccionados por su calidad científica, proponen y asesoran al Editor para un mejoramiento continuo de la publicación y en la toma de decisiones.

Roles de los responsables de la revista

- Editor jefe Editor asociado o asistente editorial •Encargado de soporte técnico • Diseñador del sitio / de los artículos • Corrector de textos
- Traductores Encargados de la difusión

### Aspectos legales. Derechos de autor

Licencias para **identificar cuáles son las condiciones de uso de sus contenidos.**

### **Licencias Creative Commons**

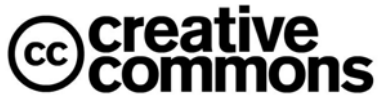

permiten especificar los derechos de uso de una revista de acceso abierto disponible en Internet de tal manera que los usuarios sepan cuáles son las reglas.

Creative Commons

Organización sin fines de lucro que promueve el intercambio y utilización legal de contenidos cubiertos por los derechos de autor.

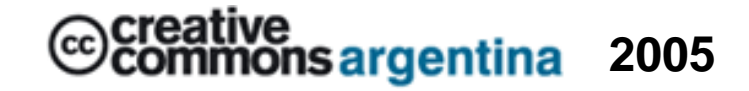

### Normas para los autores

- Tipo de colaboraciones que recibe la revista
- Especificar la extensión máxima y mínima de los artículos
- Definir si habrá algún formato especial de aceptación de archivos y la forma en que estos serán recibidos.
- Indicar los elementos mínimos y el orden en que se espera que los autores estructuren sus artículos: palabras claves o descriptores; Resumen; Idioma
- Presentación de citas y bibliografía
- Uso de imágenes
- Redacción

### **artículos**

- título del artículo
- autores: filiación / datos de contacto
- resumen y palabras
- fecha de recepción y aprobación del artículo.

### **membrete bibliográfico**

- nombre de la revista
- numeración (volumen, número)
- fecha (mes, año)
- páginas entre las que se encuentra el artículo

### El software

En el 2009, motivados por las tendencias internacionales relacionadas con la gestión y edición de revistas electrónicas, decidimos empezar a trabajar con el software **Open Journal Systems (OJS).** 

Nuestra revista piloto fue **Argumentos**. Una vez puesta en línea, decidimos emprender la tarea de fomentar entre las áreas y grupos de investigación del Instituto el software, convencidos de los beneficios y bondades del mismo.

El Open Journal Systems (OJS) es un **software de código abierto** que permite la gestión y edición de revistas electrónicas. Fue desarrollado por el **Public Knowledge Project (PKP),** un organismo canadiense Conformado por las Universidades British Columbia y Simon Fraser y está publicado bajo licencia GNU.

Permite **crear una revista electrónica y controlar todo el proceso editorial**, desde el envío de manuscritos por parte de los autores hasta la publicación final del número, incluido el proceso de revisión por pares.

Es uno de los software más populares para la edición electrónica de revistas científicas. En su sitio web figuran registradas más de **12.800 revistas** (abril 2011) de las cuales **3627** están distribuidas en América del Sur y Central.

El **Directorio de publicaciones argentinas con OJS** registra aquellas publicaciones que lo usan en nuestro país. Hoy figuran 57 aunque se

calcula que son muchísimas más.

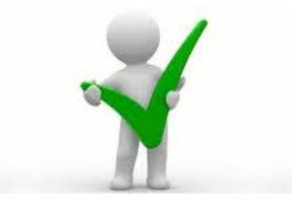

Los contenidos se envían y se gestionan en línea

F

F

F

F

F

F

- Permite adaptarse a las necesidades particulares de cada revista: configuración de requisitos, secciones, proceso de revisión por pares, etc.
- Reduce el tiempo que involucra la edición de revistas científicas, agilizando los mecanismos.
- Genera políticas claras que aseguran tanto la calidad académica como editorial de las publicaciones.
	- Acelera el acceso y la difusión de los contenidos de investigación.
- Favorece la colaboración del equipo editorial.

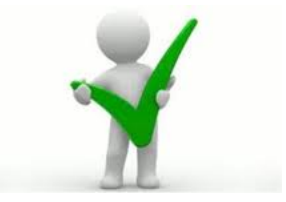

- F Permite exportar datos para que sean desplegados en servicios de indización o bases de datos en las que esté incluida la revista (*Interoperabilidad*). Esto es posible porque OJS trabaja con el protocolo OAI-PMH (Open Archives Initiative - Protocol for Metadata Harvesting) el cual permite que los contenidos de los sitios puedan estar disponibles en otras bases de datos y catálogos internacionales;
- × Permite realizar búsquedas en el texto completo de los artículos y por los metadatos asociados;
- F Permite la interactividad y participación de los lectores (se puede habilitar la recepción de comentarios a los artículos)
- F Permite crear canales rss para ayudar a difundir los nuevos números de la revista.
- × La gestión automatizada de los procesos editoriales es un requisito cada vez mas incluido en los parámetros de evaluación de revistas científicas.

# El proceso editorial en OJS

- 1. Envíos / Cola de envíos
- 2. Revisión por pares
- 2. Edición de los trabajos
- 4. Una vez recibidas todas las correcciones, los artículos son asignados a un número de la revista.
- 5. Armado de tabla de contenidos

### Flujo de Trabajo de OJS

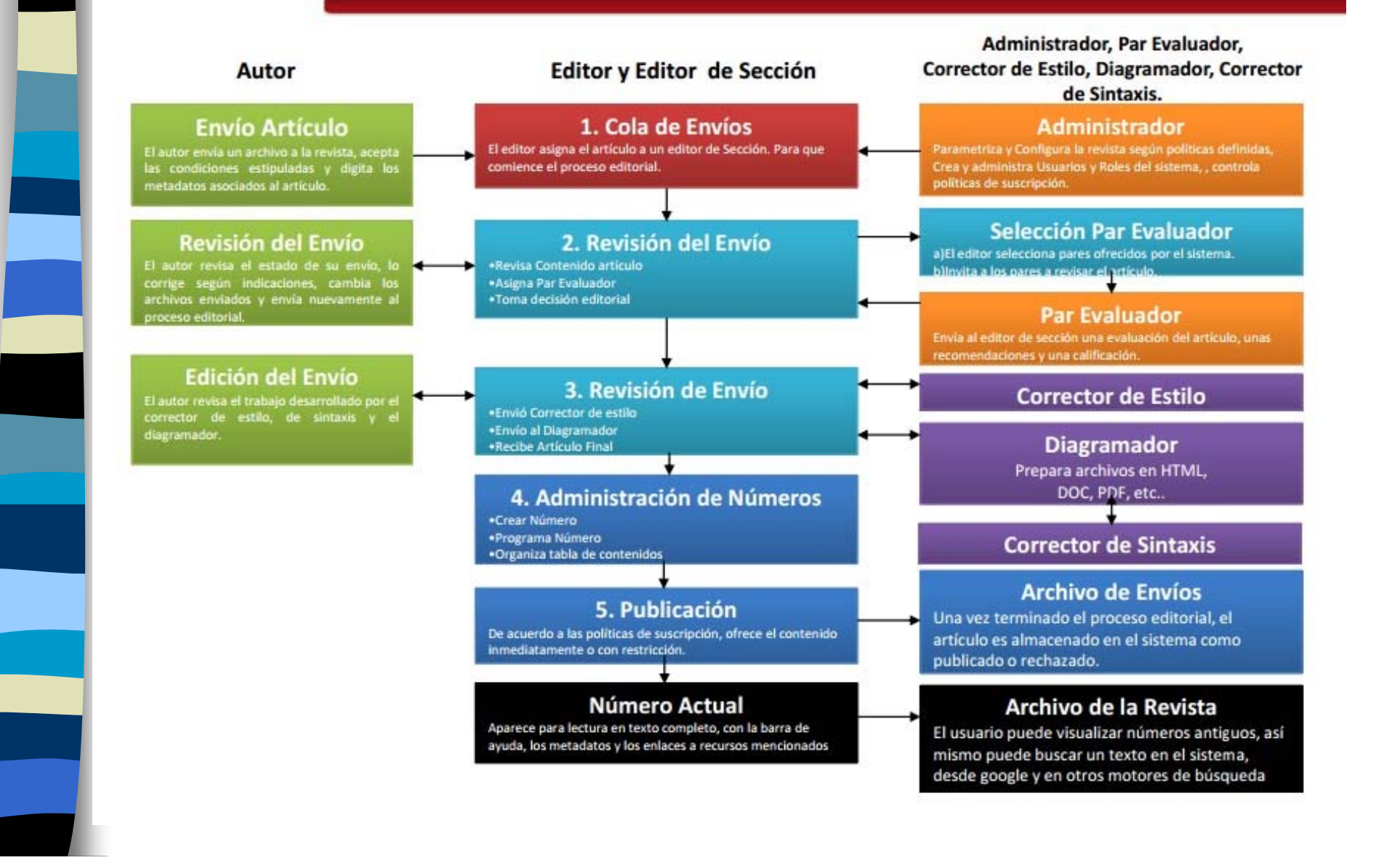

### Roles de usuarios en OJS

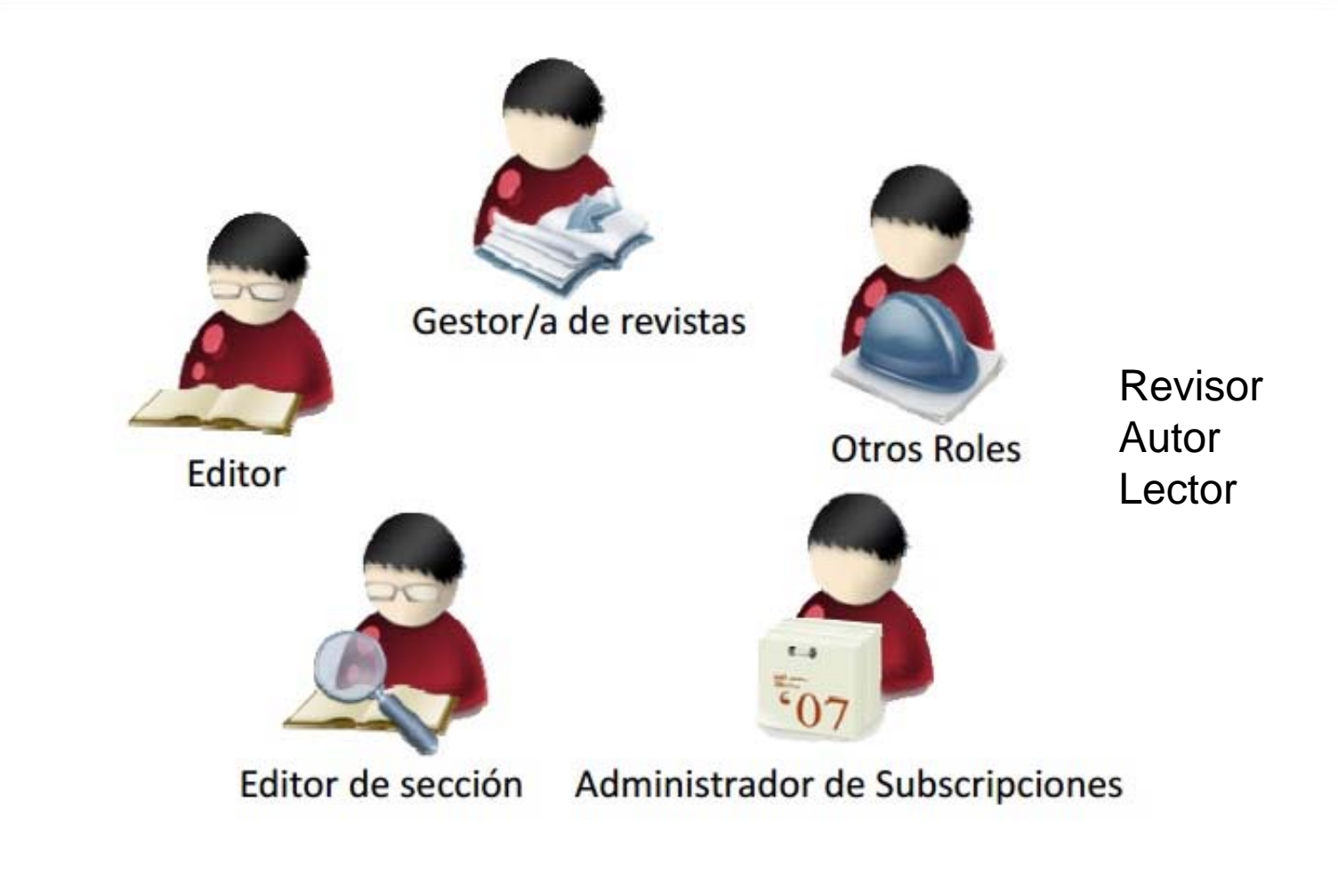

## El Centro de Documentación e Información

**¿Qué hicimos y qué hacemos?**

### **OBJETIVO**

Que las revistas del Instituto logren

 $\mathbb{R}^n$ Mayor Calidad

 $\mathbb{R}^n$ Mayor Visibilidad

# El Centro de Documentación e Información **¿Qué hicimos y qué hacemos?**

### **CALIDAD**

### Ayudamos a definir:

objetivos y secciones de la revista definidos, nombre, periodicidad, equipo de trabajo, etc.

Aclaramos dudas sobre:

El proceso editorial: recepción de artículos, revisión por pares

Aspectos legales / Trámites del ISSN

Ayudamos a cumplir:

Estándares de calidad

## El Centro de Documentación e Información **¿Qué hicimos y qué hacemos?**

### **VISIBILIDAD**

**"La ciencia que no se ve no existe" (Redalyc)**

### RECOMENDAMOS:

Inclusión e indización de las revistas en repertorios bibliográficos, especializados o multidisciplinares, de acceso abierto o comerciales, o todas aquellas bases de datos que incluyan información científica y que permitan difundir el contenido de las revistas.

### **¿Qué hicimos y qué hacemos?**

⊓ Difusión a la red de contactos vía **mail**. Se envía la convocatoria a participar de nuevos números y el aviso de los números publicados.

n □ Difusión en el **sitio web** del Instituto. Se publica la convocatoria a participar de nuevos números y el **aviso de los números publicados** con el link al sitio de la revista.

 $\Box$  Difusión en sitios de **redes sociales**: **Twitter, Facebook**. A través de las cuentas del Instituto, se publica la convocatoria a participar de nuevos números y el aviso de los números publicados con el link al sitio de la revista.

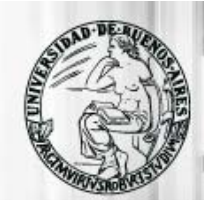

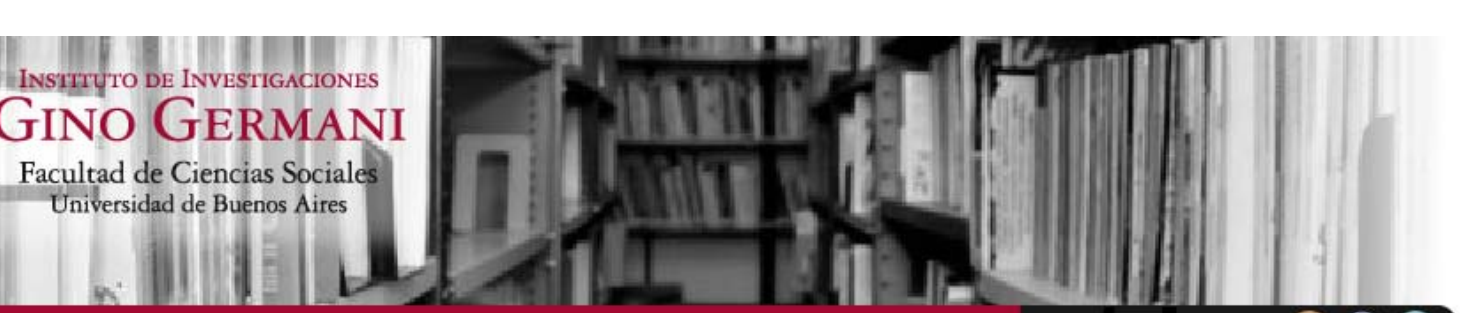

Institucional

Investigación =

**Actividades = Publicaciones** 

Centro de Documentación

**Novedades** 

### **Destacados**

- $\blacktriangleright$  : PRENSA :.
- Miembros del Instituto
- Proyectos de Investigación
- **Publicaciones: Documentos IIGG**
- Videos de actividades IIGG

#### Novedades editoriales Junio

Nuevos libros de nuestros Investigadores Junio 2012 Pérez, Verónica; Rebón, Julián La: vías de la acción directa Aurelia ... leer más

Seminario Permanente de

investigadores en Mercorsur,

Chile y España" Expositora: Ana-

Uruguay) Coordinación: ... leer

Buti (Universidad de la República,

"Migración, movilidad y redes de

**Migraciones** 

más

#### Convocatoria de artículos revista Argumentos Nº 14

Convocatoria a la presentación de artículos Argumentos Nº 14 Argentina 2002-2012. Continuidades, avances y retrocesos hacia una sociedad más igualitaria ... leer más

#### **Seminario Permanente** "Estructura Social y Educación"

Tenemos el agrado de invitarlos/as al próximo encuentro del Seminario Permanente "Estructura Social y Educación" En nuestro próximo encuentro, Claudia

### **Novedades**

- Agenda de actividades
- CDI ×

**Buscar** 

- **Conferencias y debates**
- Convocatorias
- Jornadas
- **Novedades**
- **Presentaciones**
- Programas, Grupos y Equipos
- ٠ **Publicaciones**
- **Seminarios**

#### **Institucional**

Misión y Objetivos Autoridades Historia Gino Germani Reglamento

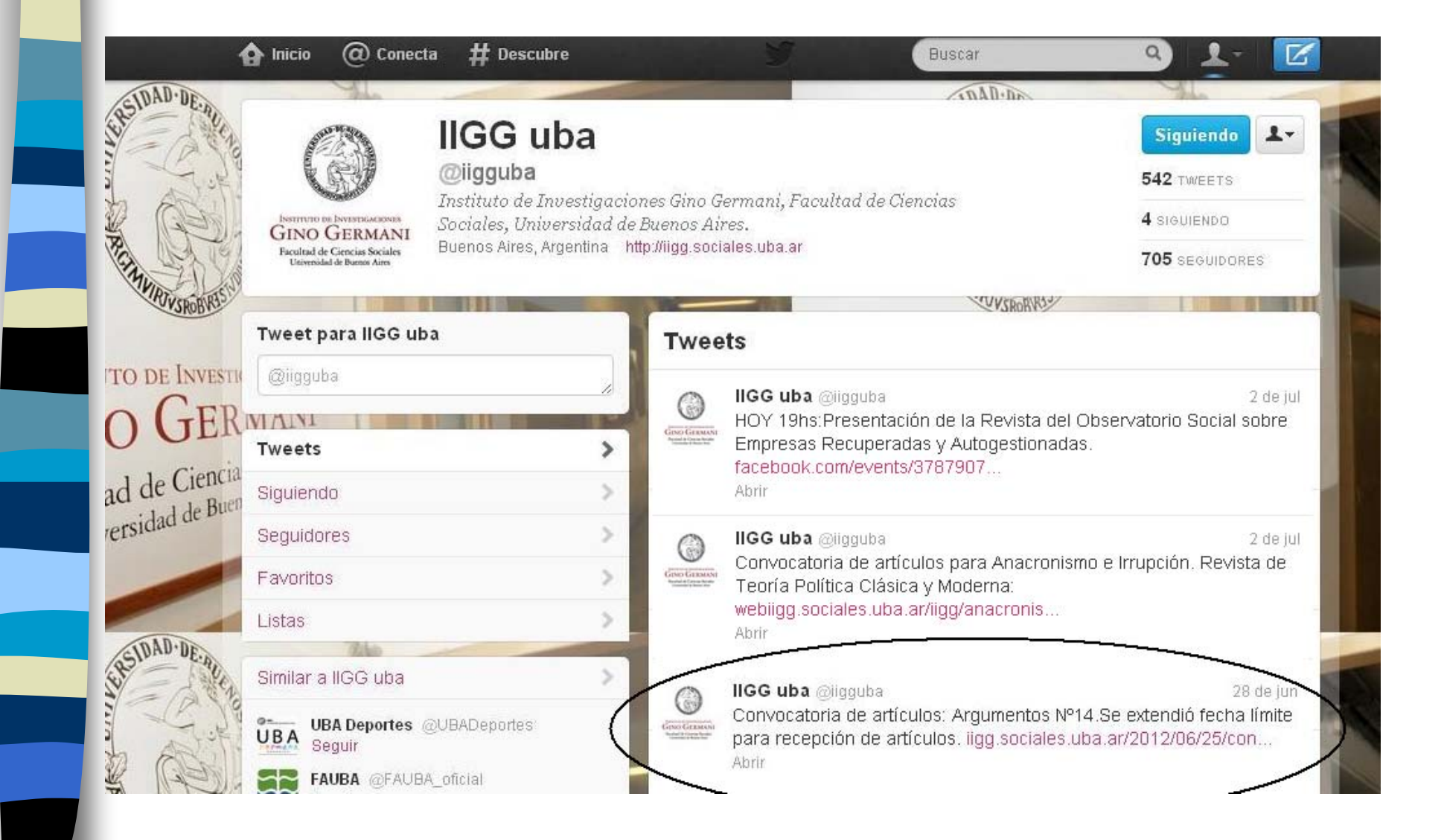

www.facebook.com/iigg.uba

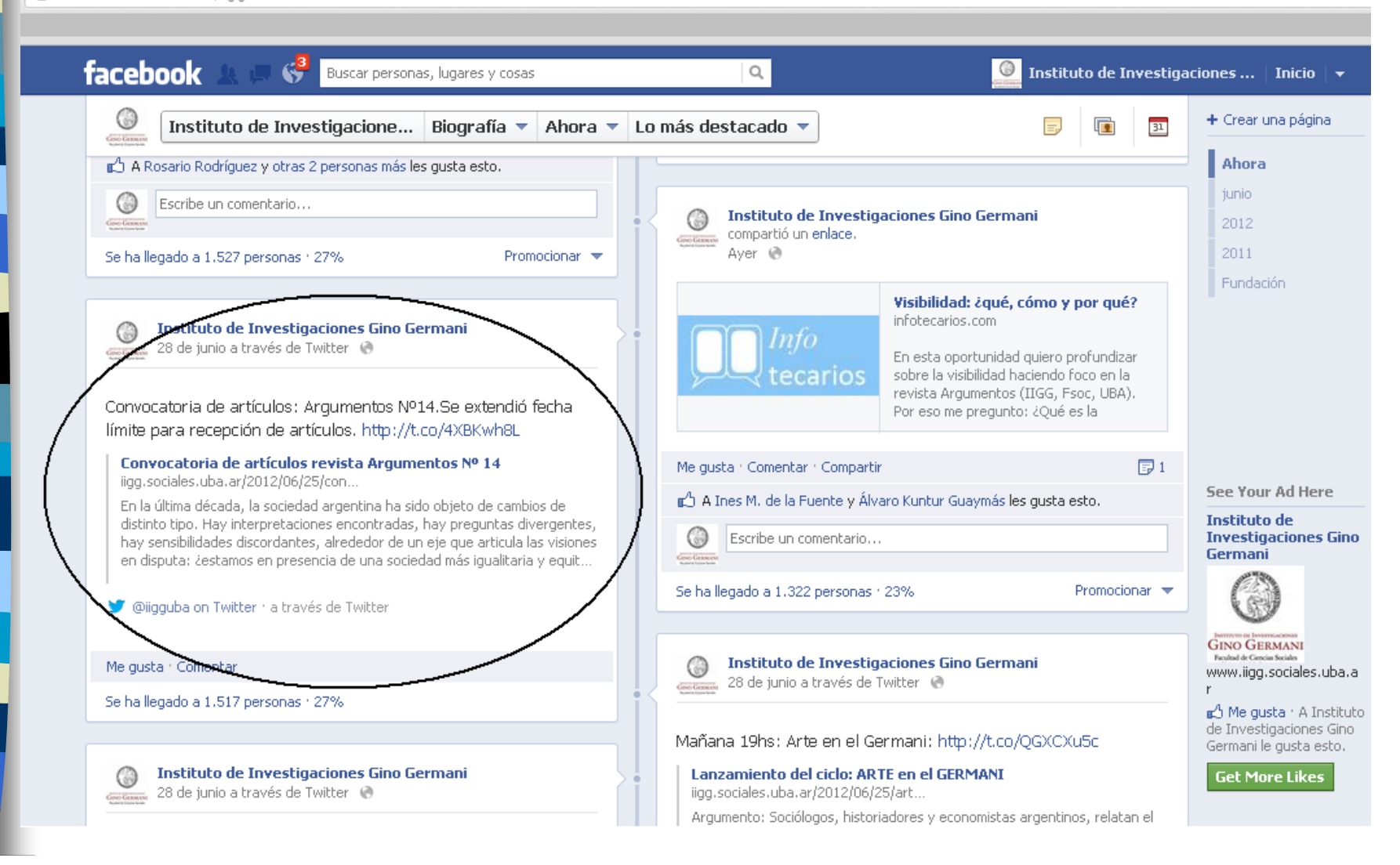

### **¿Qué hicimos y qué hacemos?**

 $\Box$ Catálogo del CDI. todos los artículos de la revista junto a la descripción temática de cada uno y el link al texto completo.

 $\Box$  Red de Bibliotecas Virtuales de CLACSO. El Instituto, como centro miembro de CLACSO, tiene la posibilidad de tener su propia colección digital / artículos de la revista junto a la descripción temática de cada uno y el link al texto completo.

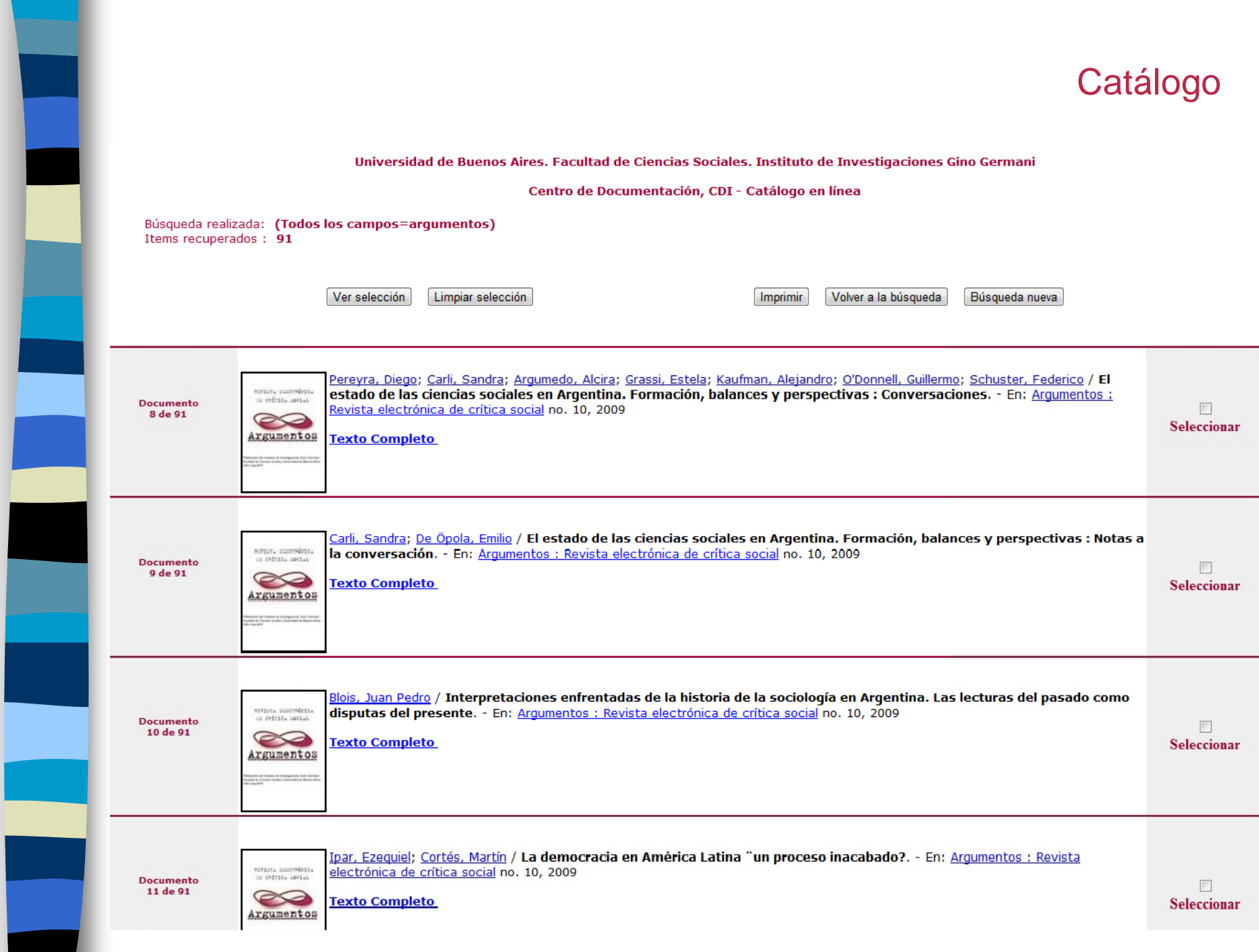

.

### **RED de BIBLIOTECAS VIRTUALES<br>de CIENCIAS SOCIALES<br>de América Latina y el Caribe**  $\mathbf{L}$ **CLACSO**

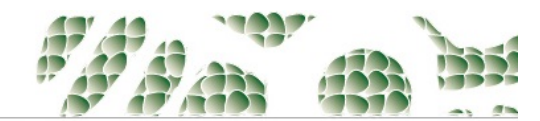

Consejo Latinoamericano de Ciencias Sociales I Conselho Latino-americano de Ciências Sociais I Latin American Council of Social Sciences

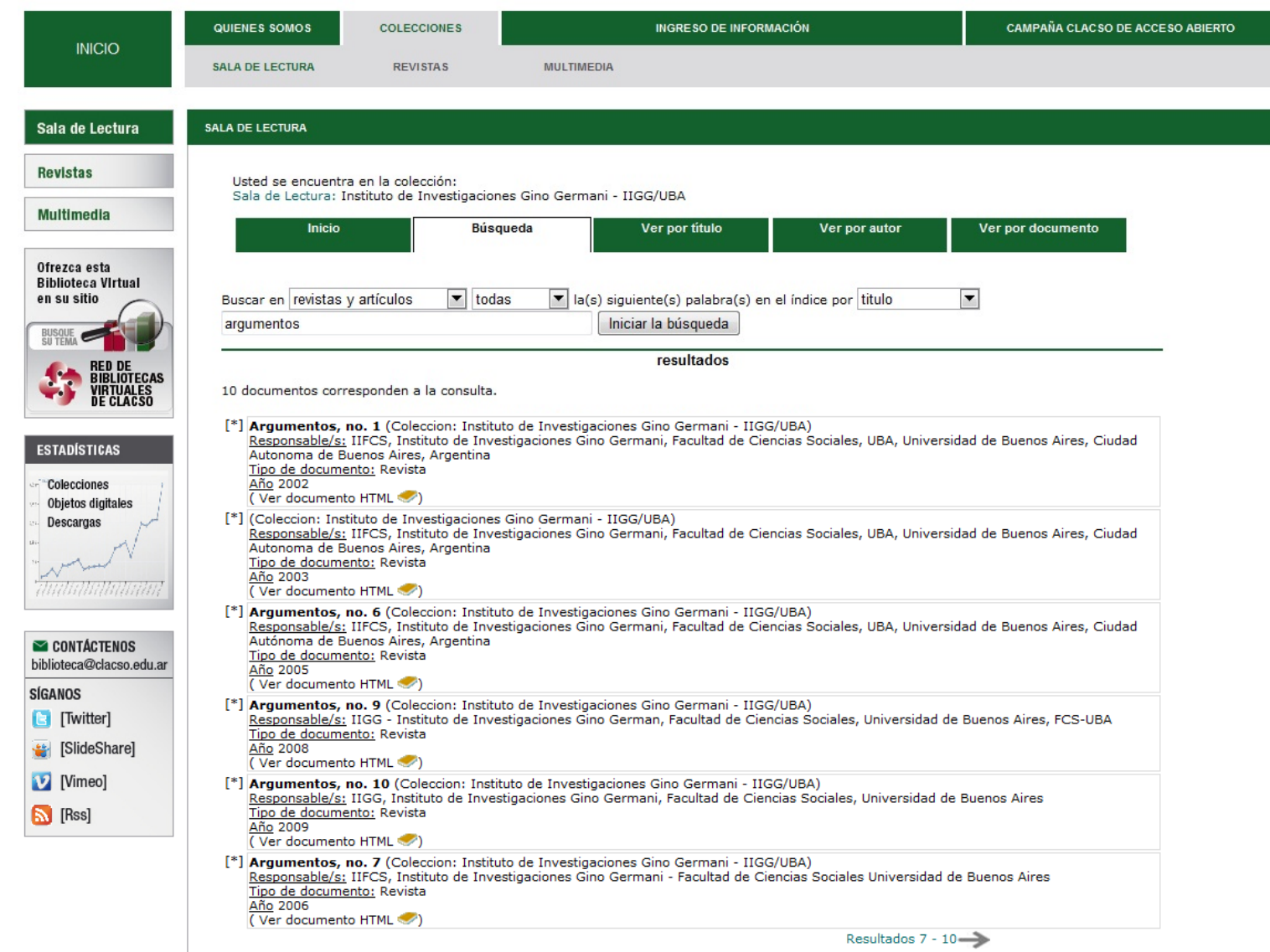

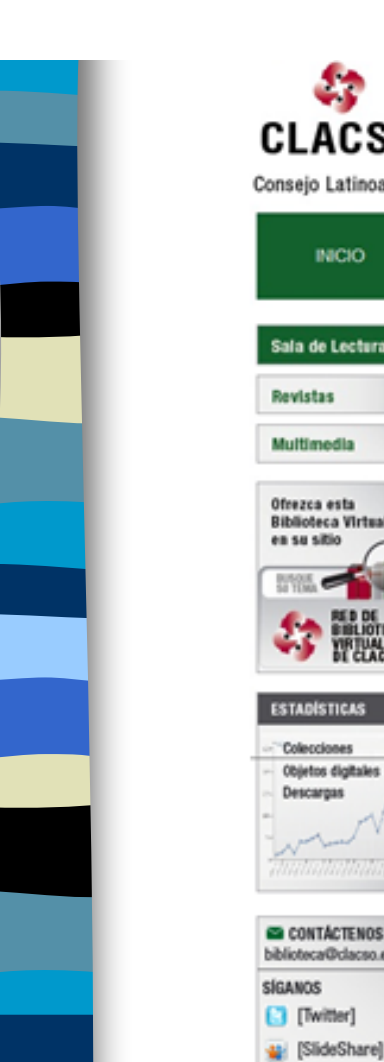

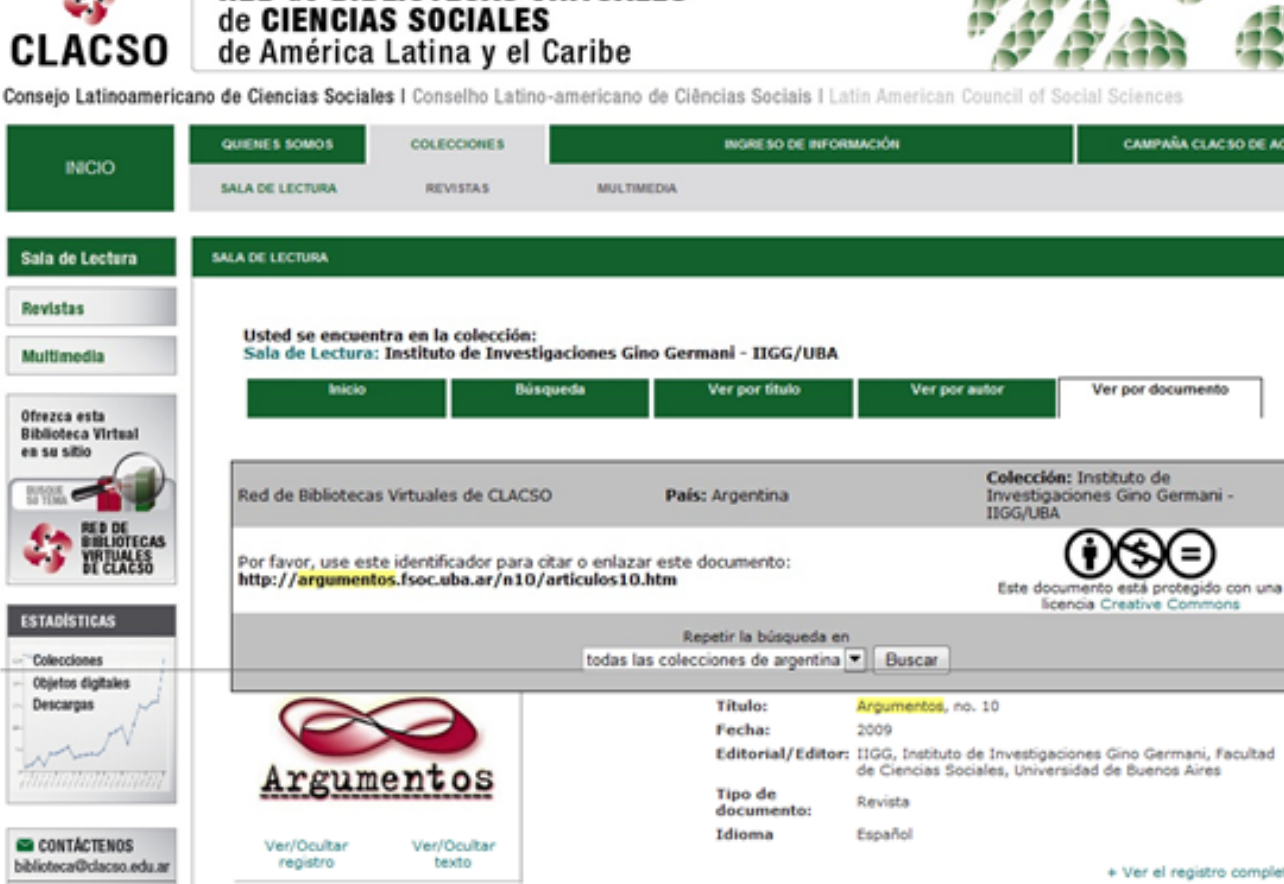

**RED de BIBLIOTECAS VIRTUALES** 

Argumentos, no. 10

(argumentos10.html)

presente

inacabado?

Conversaciones

Interpretaciones enfrentadas de la historia

de la sociología en Argentina, Las lecturas del pasado como disputas del

Notas a la conversación

La democracia en América Latina: ¿un proceso

Construyendo al barrio: la

postulación del barrio como territorio político durante la

Formato

**HTML** 

ш

隆

隨

R

 $[$  [Vimeo]

**S** [Rss]

Tamaño

+ Ver el registro completo

CAMPAÑA CLACSO DE ACCESO ABIERTO

Esta es una versión HTML generada autómaticamente. Recomendamos descargar la versión en su formato original (PDF, DOC, etc.)

#### Ver indice de la publicación

#### Argumentos, no. 10

Febrero de 2009

Revista Electrónica de Crítica Social

Tema: El estado de las ciencias sociales en Argentina

#### Formación, balances y perspectivas

Acerca de Argumentos

to distintino da la sanista Remonantes su anconotra ao una nomadosa asticulación

### **¿Qué hicimos y qué hacemos?**

 $\Box$ Inclusión en Índices, Portales, Directorios, Catálogos.

Sin evaluación de calidad

Internacional: estamos en: **Dialnet** / **Latindex** directorio

Con evaluación de calidad

Internacional: estamos en **DOAJ** / **Latindex** catálogo Regionales: **Redalyc** nos están evaluando Nacionales: **Scielo Argentina** nos están evaluando

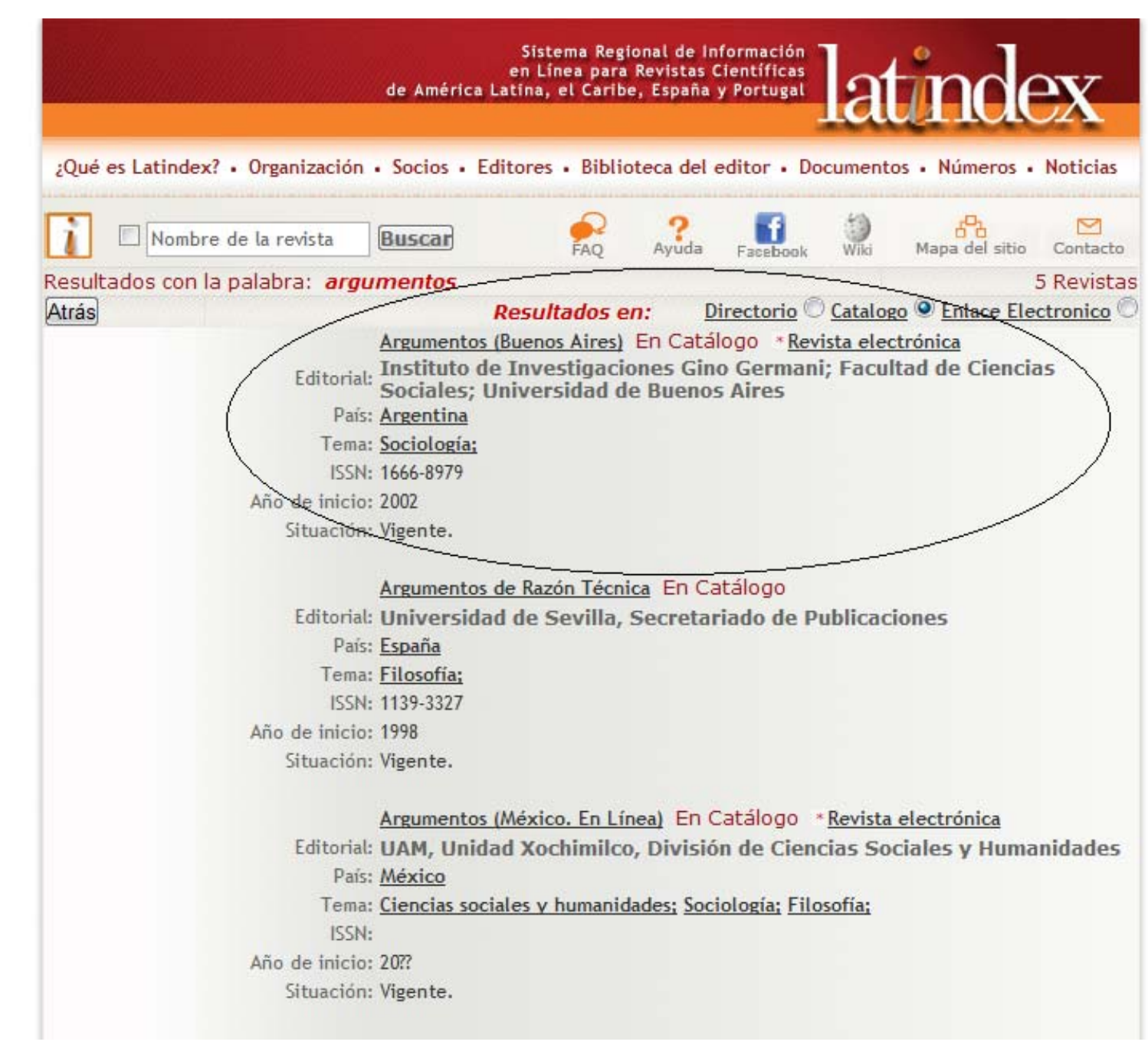

Servicio de alertas sobre publicación de contenidos científicos

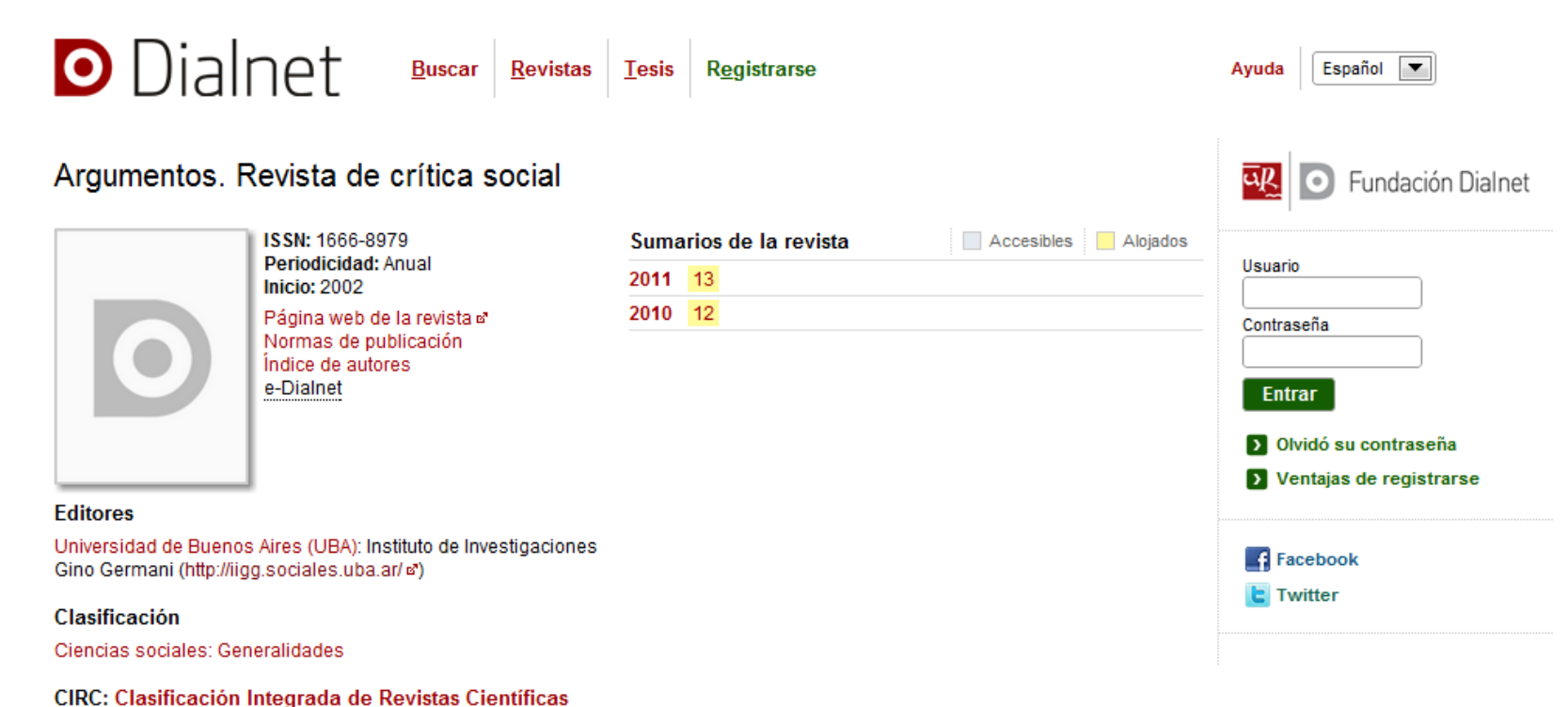

[D] Grupo D

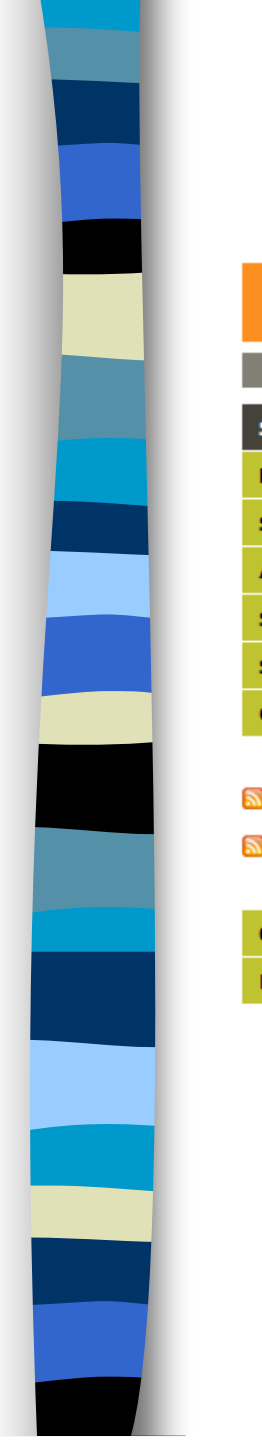

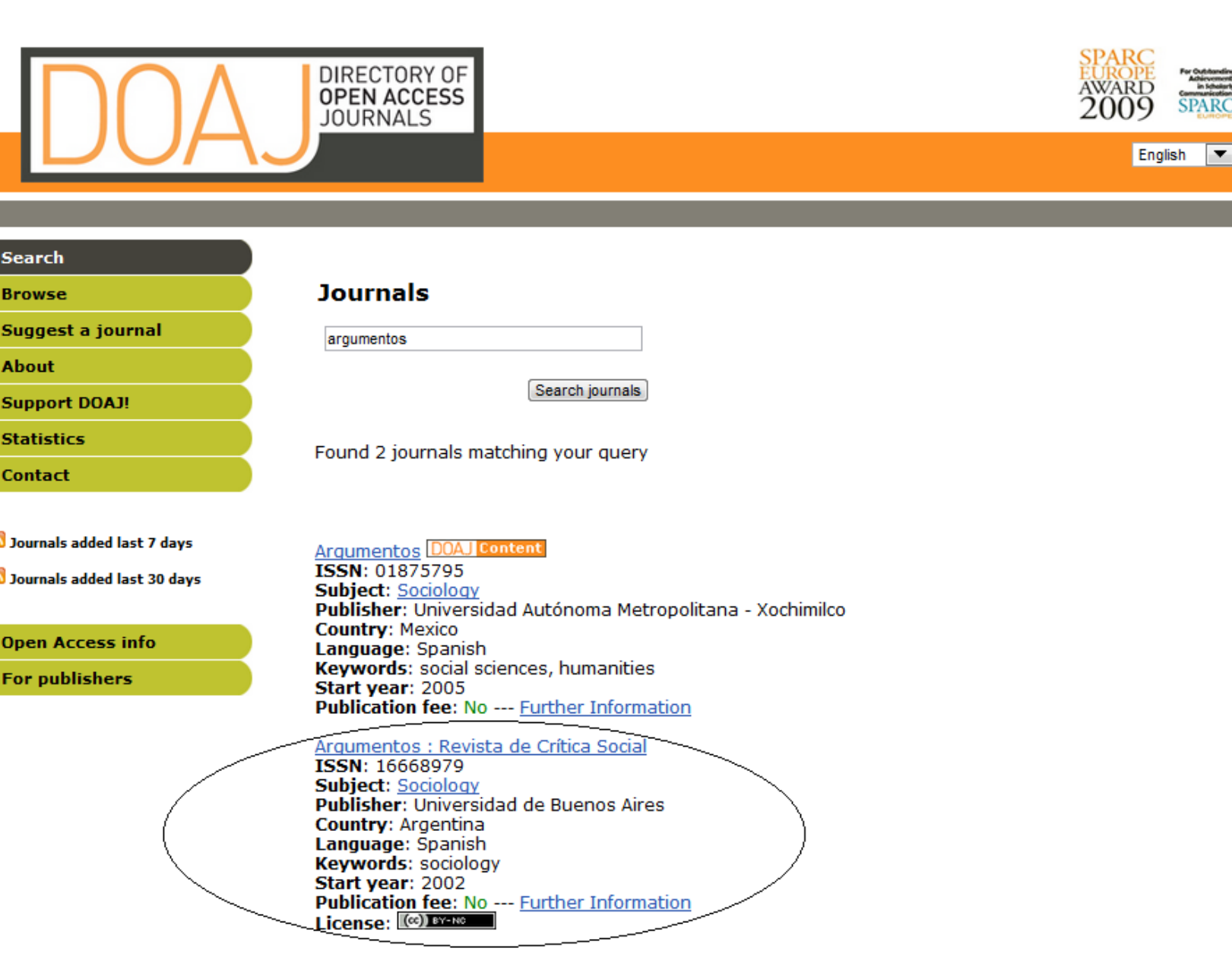

## La importancia de la capacitación

2011

IIGG / **Red de Bibliotecas Virtuales** de **CLACSO**

**Taller de creación y evaluación de revistas**, destinado a los editores de las revistas del Instituto y también a aquellos investigadores de la Facultad de Ciencias Sociales (UBA) interesados en la temática.

En el taller hablamos de los **beneficios de la publicación en acceso abierto**, y describimos los diferentes portales de revistas profundizando en Redalyc y sus criterios de calidad. Debatimos sobre **calidad, indización y visibilidad**.

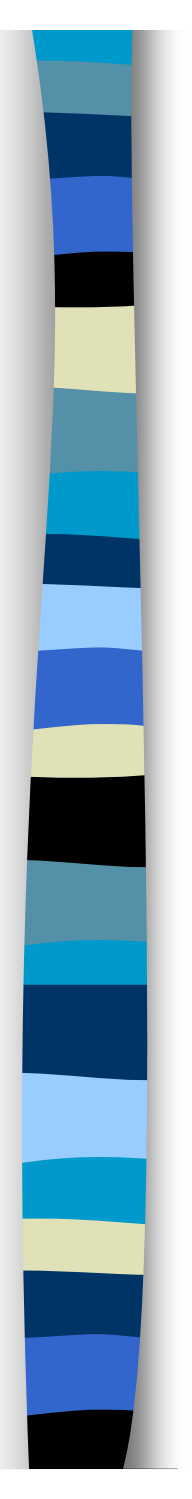

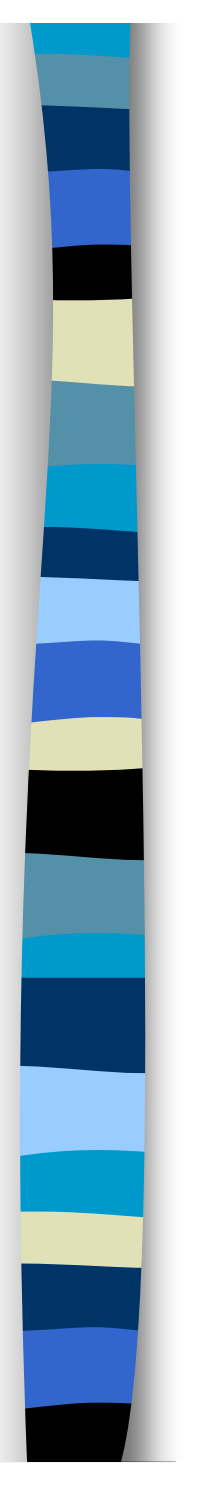

## Nuestros desafíos

Todas las revistas del Instituto

 Cumplan los principales estándares de calidad de los portales e índices más reconocidos.

m. Adopten el software OJS para hacer más efectiva la gestión de sus publicaciones.

Portal: **http://revistasiigg.sociales.uba.ar/index.php/**

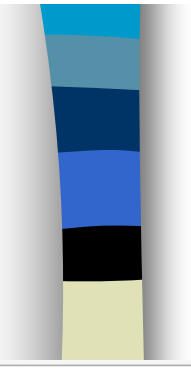

## Nuestro desafío

© revistasiigg.sociales.uba.ar/index.php/

### Revistas del Instituto de Investigaciones Gino Germani

**INICIO** ACERCA DE... INGRESAR REGISTRO **BUSCAR** 

Inicio > Revistas del Instituto de Investigaciones Gino Germani

### Revistas del Instituto de Investigaciones Gino Germani

El portal de Revistas del Instituto de Investigaciones Gino Germani está orientado a la difusión de la investigación y al apoyo de la edición electrónica de revistas científicas de acceso libre y gratuito. Junto a su revista institucional alberga una diversidad de revistas producidas por los equipos y grupos de investigadores de las diferentes Áreas del Instituto.

#### Argumentos. Revista de crítica social

Nº 13

Comunicación, medios y políticas <u>públicas. El panorama actual en</u> **América Latina** 

Octubre 2011

Argumentos. Revista de crítica social es la publicación del Instituto de Investigaciones Gino Germani. Tiene como objetivo articular la producción académica y el análisis de los acontecimientos que se desarrollan en el país. Se propone, entonces, originar un nuevo estilo de escritura no homologable a los informes de investigación ni a las notas periodísticas.

En la actualidad estructura cada número en función de un núcleo temático de actualidad y relevancia social. Se compone de Conversaciones entre especialistas que son invitados por el comité editorial de la publicación y un Dossier integrado por artículos evaluados con referato resultante de una convocatoria abierta.

VER REVISTA | NÚMERO EN CURSO | REGISTRAR

#### Anacronismo e irrupción

La Revista Anacronismo e Irrupción es una publicación semestral del grupo de estudios "Problemas Perennes de la Teoría Política Clásica y Moderna" del Instituto de Investigaciones Gino Germani (IIGG) de la Universidad de Buenos Aires, Argentina. Se orienta a temáticas propias de la Teoría Política Clásica y Moderna, con el objetivo de difundir y debatir ampliamente resultados de investigación y recientes aportes a estas áreas del conocimiento. El contenido de la revista está dirigido particularmente a especialistas, investigadores y estudiantes de posgrado.

VER REVISTA | NÚMERO EN CURSO | REGISTRAR

#### Hic Rhodus. Crisis capitalista, polémica y controversias.

Revista electrónica semestral de distribución gratuita, dirigida por Pablo Rieznik en el Instituto de Investigaciones Gino Germani.

VER REVISTA | NÚMERO EN CURSO | REGISTRAR

OPEN JOURNAL SYSTEMS

☆

### Ayuda de la revista

#### USUARIO/A

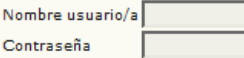

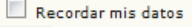

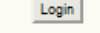

N<sub>0</sub>

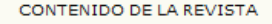

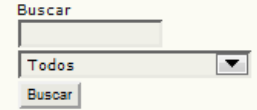

TAMAÑO DE FUENTE  $A^*$   $A$   $A$ 

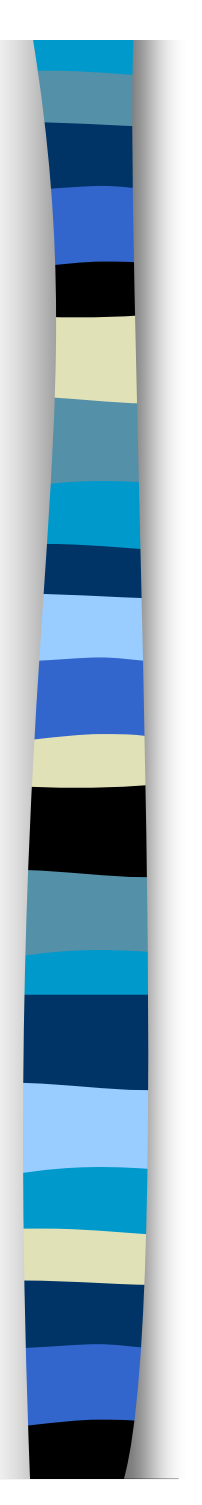

## **Conclusiones**

importancia de:

- Crear revistas de acceso abierto
- Cumplir los criterios de calidad para que las revistas sean indizadas y tengan mayor visibilidad e impacto
- Utilizar un software de gestión de revistas
- Colaborar: entre editores y bibliotecarios con apoyo de la Institución.

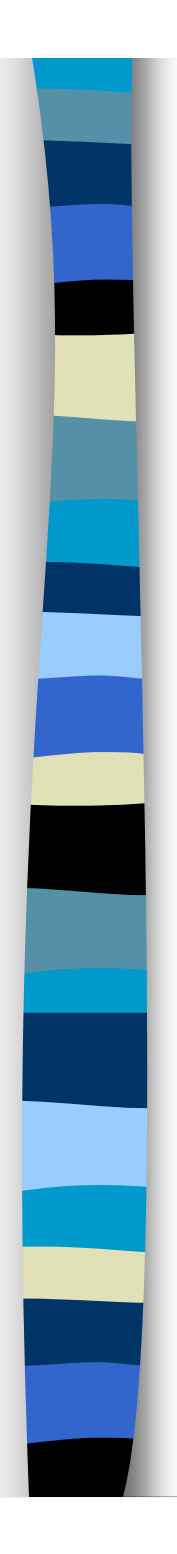

# Sitios de interés

**Open Journal System OJS Latin American OJS en Argentina. Directorio de revistas argentinas que usan OJS**

### **Portales de revistas en Argentina que usan OJS**

- $\mathcal{L}_{\mathcal{A}}$ **Portal de Publicaciones Científicas y Técnicas del CAICYT**
- $\sim$  **Editorial de la Facultad de Filosofía y Humanidades, Universidad Nacional de Córdoba**
- $\mathcal{L}_{\mathcal{A}}$ **Portal de revistas de la Universidad Nacional de La Plata**
- $\sim$ **Portal Cartapacio de Publicaciones Jurídicas, UNICEN**
- $\mathbb{R}^n$ **Portal de publicaciones periódicas de la USAL**

# Para seguir leyendo:

- F **Fortaleciendo las Publicaciones Académicas en América Latina**
- $\mathcal{C}^{\mathcal{A}}$  **Alperin, Juan Pablo. (2007). Publicación en línea con Open Journal Systems (OJS): Aspectos importantes.**
- $\mathcal{L}_{\mathcal{A}}$  **Alperin, Juan Pablo; Cabello-Pasini, Alejandro. Beneficios de publicar en linea (desde el punto de vista del editor).**
- $\mathcal{L}^{\mathcal{L}}$  **Babini, Dominique. (2007). El rol de la biblioteca en la revista en línea.**
- $\mathcal{L}^{\mathcal{L}}$  **Rojas V., M. Alejandra; Rivera, Sandra (2011). Guía de Buenas Prácticas para Revistas Académicas de Acceso Abierto.**

## **¡¡¡ Muchas gracias !!!**

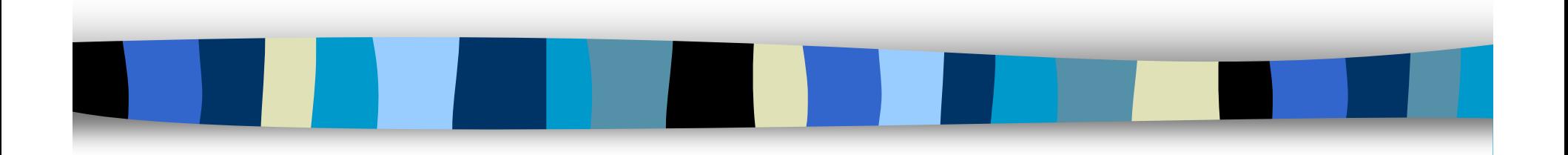

**Carolina De Volder** 

**carolina\_devolder@yahoo.com.ar Twitter: @cvdevolder**

### **Centro de Documentación e InformaciónInstituto de Investigaciones Gino Germani Facultad de Ciencias Sociales, Universidad de Buenos Aires**

**iigg@sociales.uba.ar / cdi@sociales.uba.ar http://iigg.sociales.uba.ar**